# **Cadastro de Responsável (CCAPL090)**

Esta documentação é válida para todas as versões do Consistem ERP.

## **Pré-Requisitos**

Não há.

#### **Acesso**

Módulo: Cadastros Gerais - Cadastros Gerais

Grupo: Cadastros Gerais

# **Visão Geral**

O objetivo deste programa é realizar o cadastro de pessoas que representam a empresa de alguma forma.

### Importante

Este cadastro é utilizado em diversas funcionalidades do sistema, inclusive no cumprimento das obrigações contábeis e fiscais.

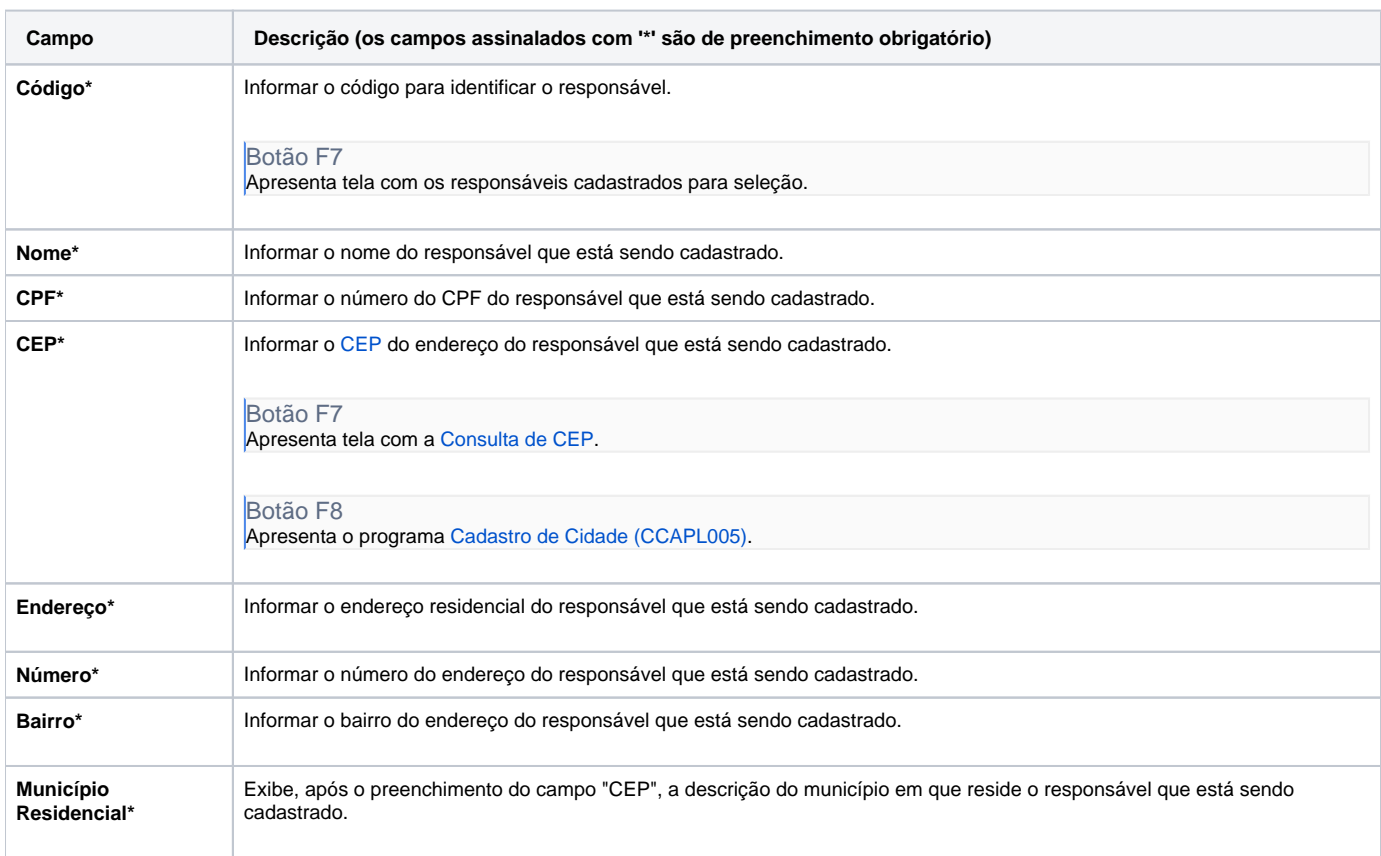

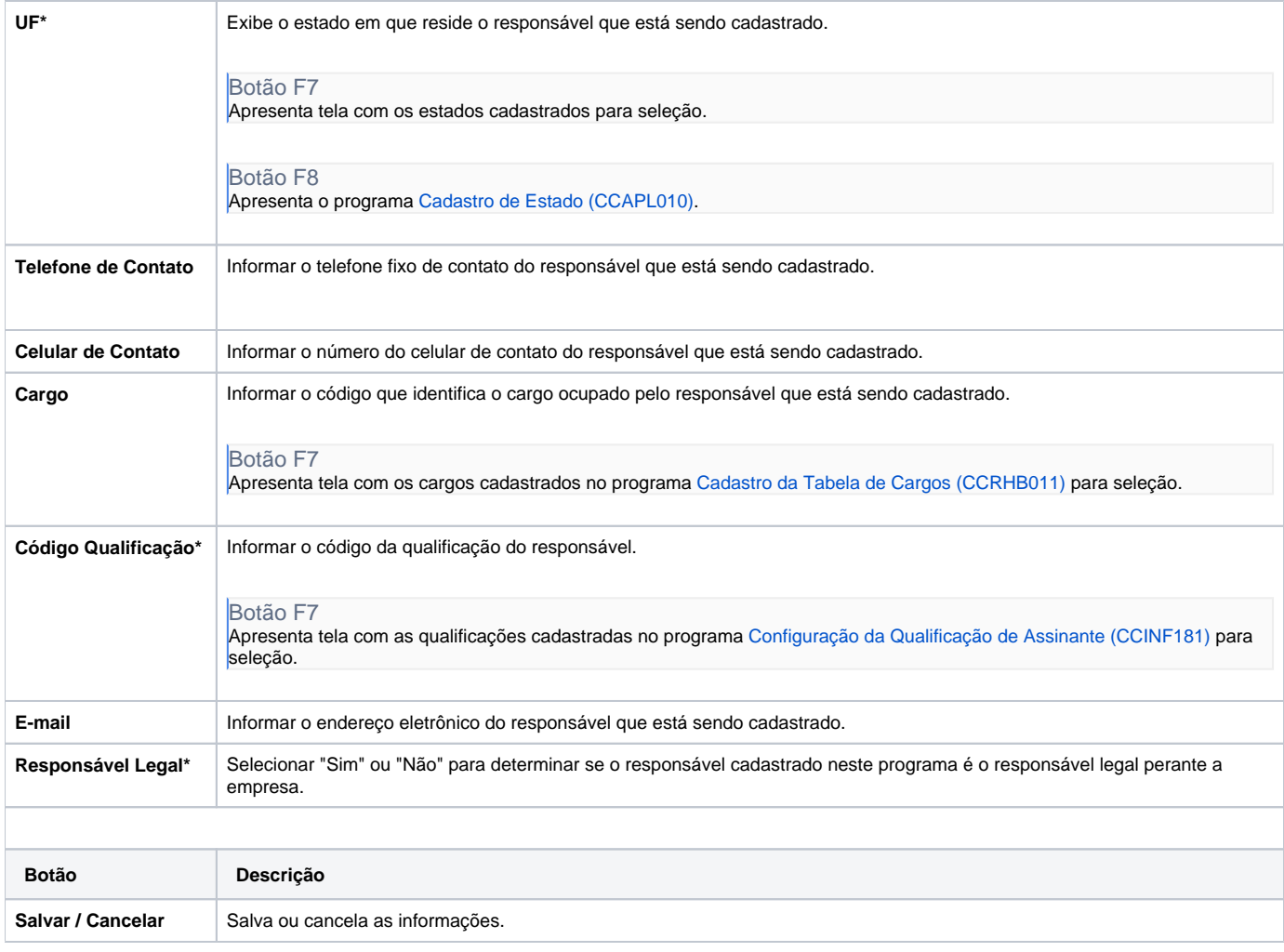

#### Atenção

As descrições das principais funcionalidades do sistema estão disponíveis na documentação do [Consistem ERP Componentes.](http://centraldeajuda.consistem.com.br/pages/viewpage.action?pageId=56295436) A utilização incorreta deste programa pode ocasionar problemas no funcionamento do sistema e nas integrações entre módulos.

Exportar PDF

Esse conteúdo foi útil?

Sim Não